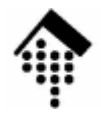

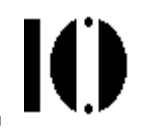

# LV 4342 Skriptsprachen-Praktikum **Übung 03**

IteratorenEine kleine Klasse

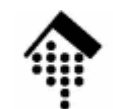

### **Organisatorisches**

- • Arbeitsverzeichnis: **~/lv/skriptspr/03/**
- Dateinamen:

**03-lotto.rb# neu erstellen & abgeben**

• Werkzeuge:

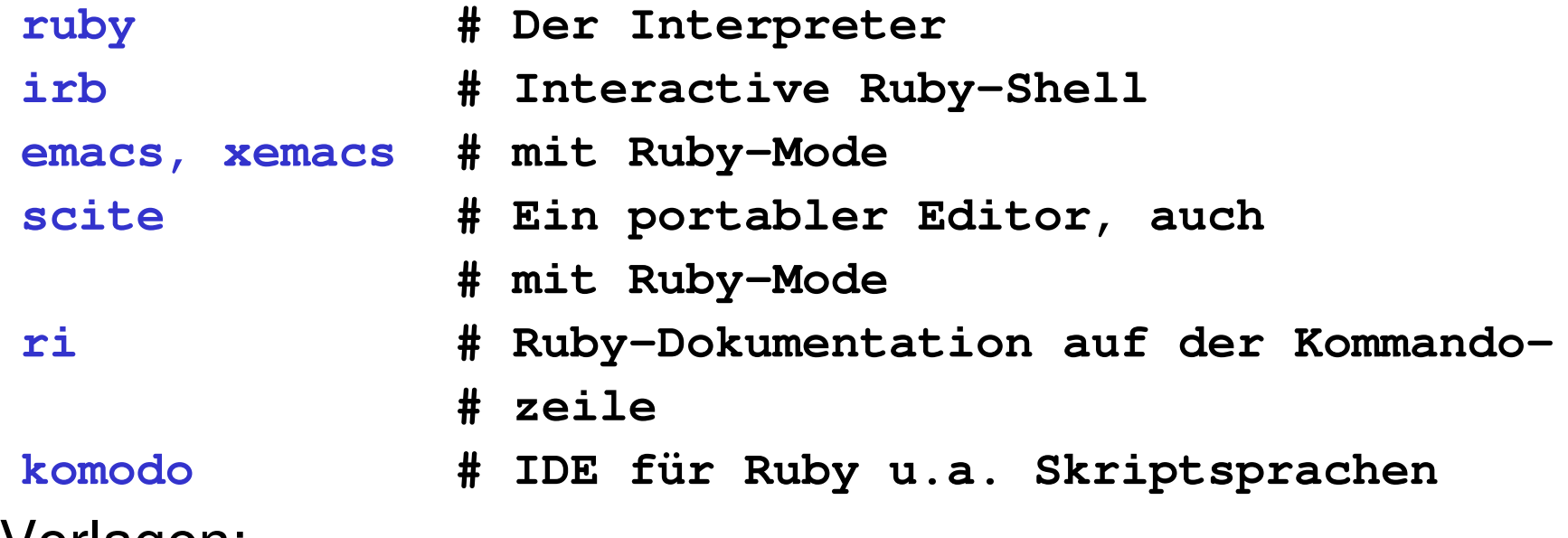

•Vorlagen:

**(keine)**

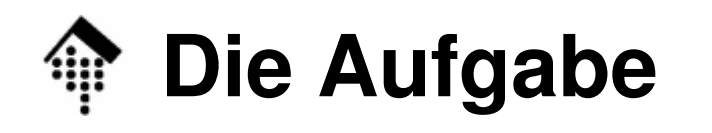

Ю

- Allgemeine Beschreibung
	- –Ziehen Sie Lottozahlen - mittels Iteratoren!
- Material, Hinweise:
	- –Zufallszahlen ermitteln Sie mit der Kernel-Methode **rand**
	- –Klasse "Array" besitzt eine Methode **sort**
	- –Klasse "Fixnum" besitzt einen Iterator **upto**

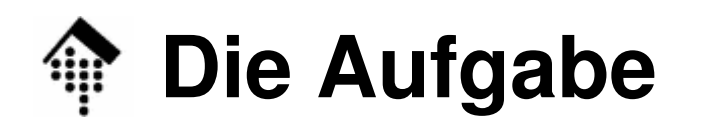

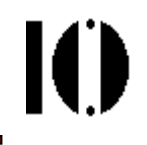

A: Implementieren Sie eine Klasse "Lotto" mit folgenden Methoden:

**initialize(limit=49)**

# Bereite die Zahlen 1 .. limit zur Ziehung vor

**draw\_one**--> anInteger

# Ziehe eine Lottozahl aus dem Intervall

**draw\_all(n=6)** --> anArray # Ziehe n Lottozahlen, liefere sie als Array

**draw(n=6){|num| block}** --> LottoObject # Iterator # Ziehe n-mal eine Lottozahl, führe jedes mal # block aus, übergebe dabei gezogene Zahl an block. # Tipp: Nutzen Sie den Codeblock für die Ausgabe!

**draw\_sorted(n=6){|num| block}** --> LottoObject # Analog draw, aber aufsteigend sortiert

## **Die Aufgabe**

### B: Schreiben Sie dazu eine kleine interaktive Anwendung:

- Das Ruby-Programm soll den Anwender fragen
	- a) nach der Anzahl Kugeln insgesamt (default = 49)
	- b) nach der Anzahl zu ziehender Kugeln (default = 6)

#### Es soll dann in einer Schleife

- a) fragen nach dem Betriebsmodus (s.u.)
- b) eine Lottoziehung im entsprechenden Modus durchführen und das Ergebnis ausgeben, incl. Zusatzzahl  $(--> "draw one")$

#### Gewünschte Modi:

- a) Blockweise (alle Zahlen zugleich) und sortiert, mittels Methode "draw\_all" und Array.sort
- b) Iteriert, mittels Methode "draw"
- c) Sortiert, mittels Methode "draw\_sorted"
- d) (Ende), Schleife verlassen

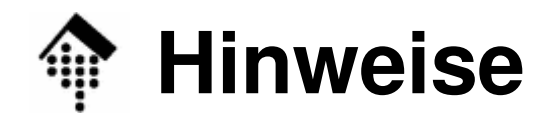

- • Vereinfachungen / Zwischenschritte
	- 1: Arbeiten Sie zunächst mit festen Werten für die Ziehungsparameter (6 bzw. 49). Verallgemeinern Sie, wenn die Kernfunktionen arbeiten.
	- 2: Erlauben Sie zunächst, dass Zahlen mehrfach gezogen werden können. Korrigieren Sie dies, wenn der Rest funktioniert - an zentraler Stelle in "draw\_one".
	- 3: Stellen Sie zunächst den Blockmodus fertig, dann erst den Iterator-Modus, zuletzt den Sortier-Modus.
	- 4: Lassen Sie die Schleife über die Modi zunächst aus, testen Sie jeden Modus einzeln im direkten Durchlauf. Implementieren Sie die Schleife erst, wenn alle Modi einzeln funktionieren.
	- 5: **Im Zentrum der Übung** stehen die **Iteratoren**, also die Methoden der Klasse "Lotto". Halten Sie die Benutzerführung bewusst schlicht!

### **Beispiel-Dialog (voll ausgebaut)**

#### \$ **./03-lotto.rb**

```
Lottoziehung
Wie viele Zahlen ziehen?: 6
Aus wie vielen?: 49
1=en bloc, 2=Iteriert, 3=Sortiert, q=quitIhre Wahl: 1
En block: 2 5 27 30 47 49 Zusatzzahl 251=en bloc, 2=Iteriert, 3=Sortiert, q=quitIhre Wahl: 2
Iteriert: 2 16 1 4 15 3 Zusatzzahl 101=en bloc, 2=Iteriert, 3=Sortiert, q=quitIhre Wahl: 3
Sortiert: 4 13 31 34 39 42 Zusatzzahl 161=en bloc, 2=Iteriert, 3=Sortiert, q=quitIhre Wahl: q
```
 $\varsigma$